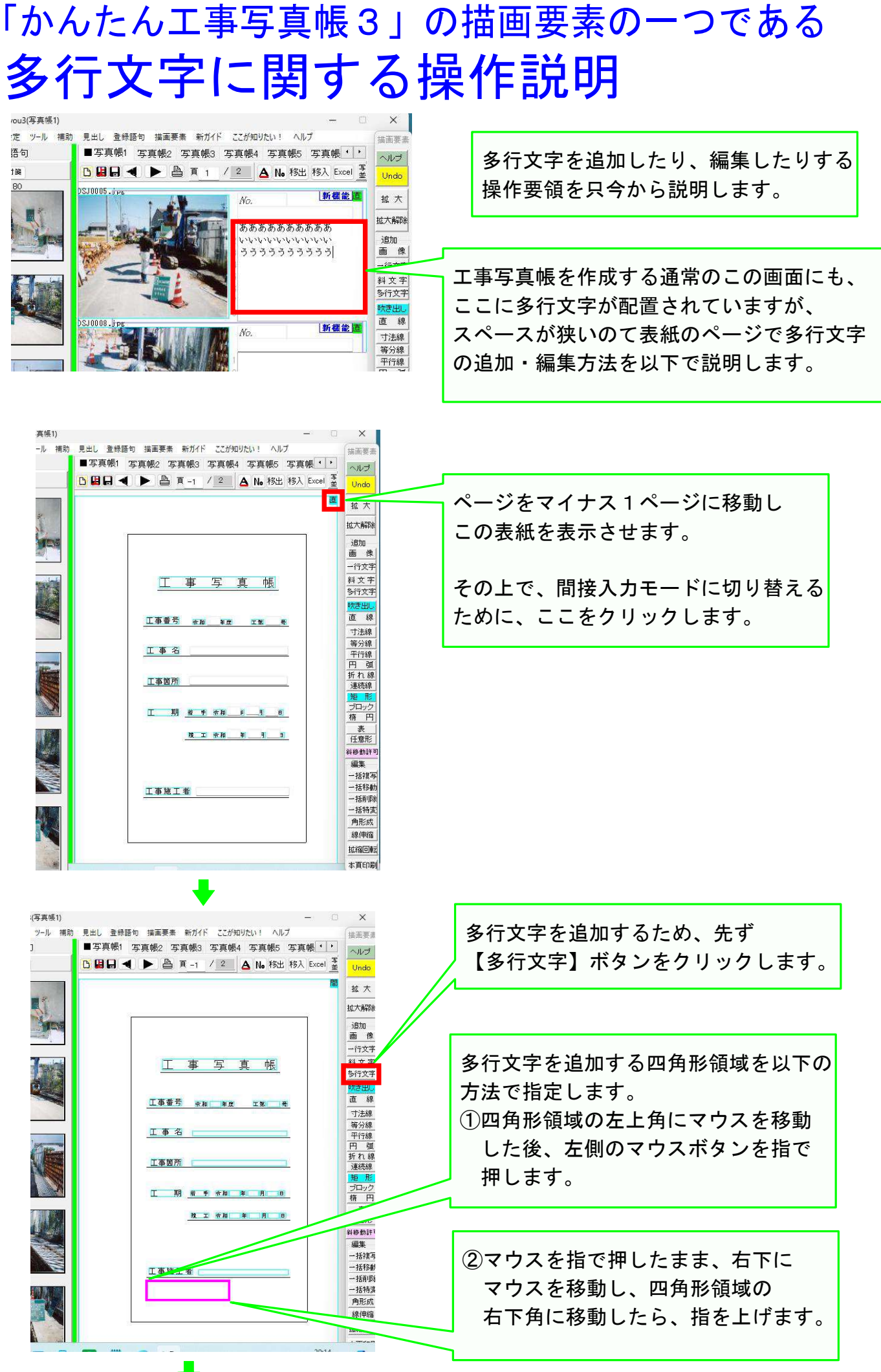

P 1

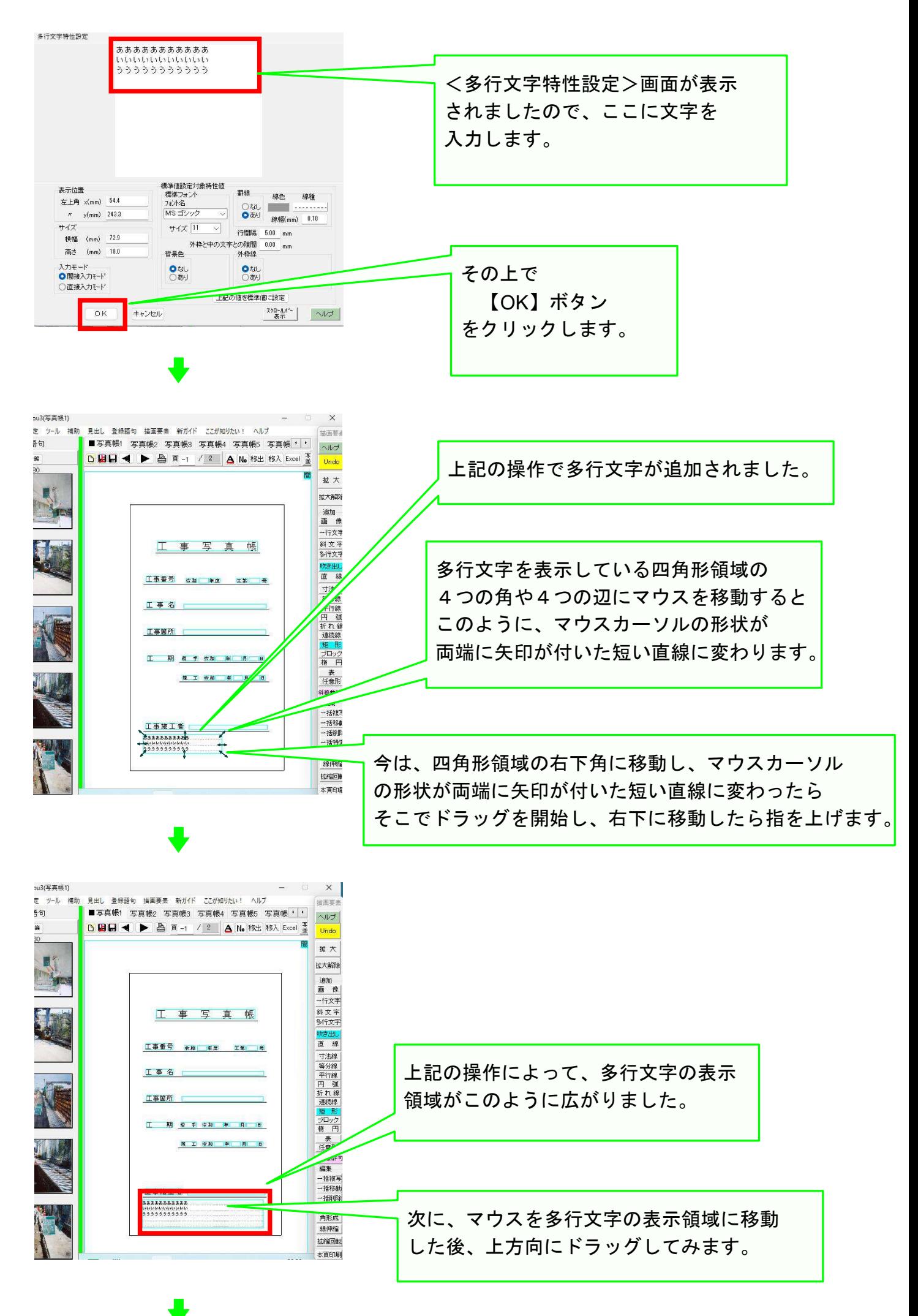

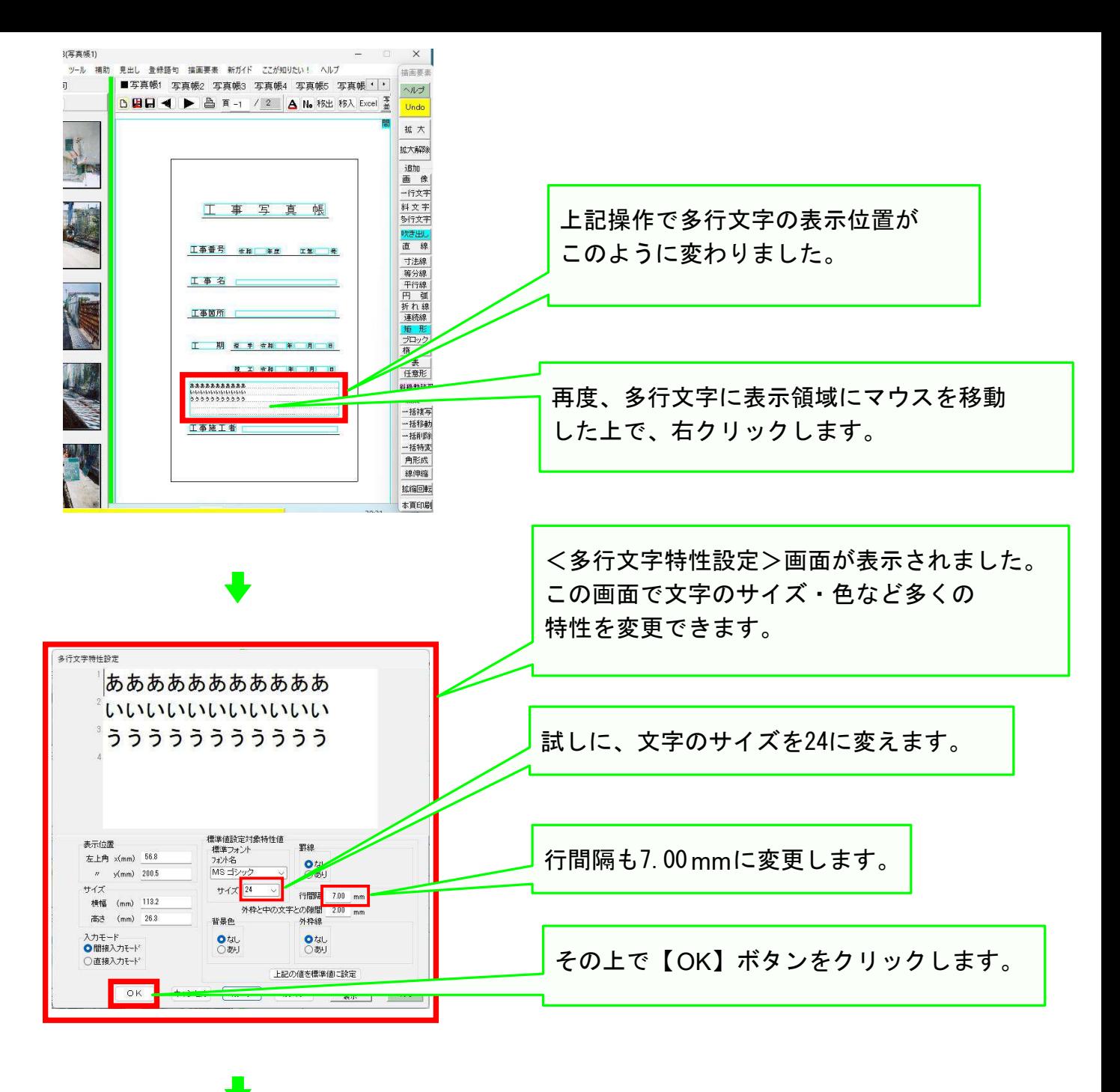

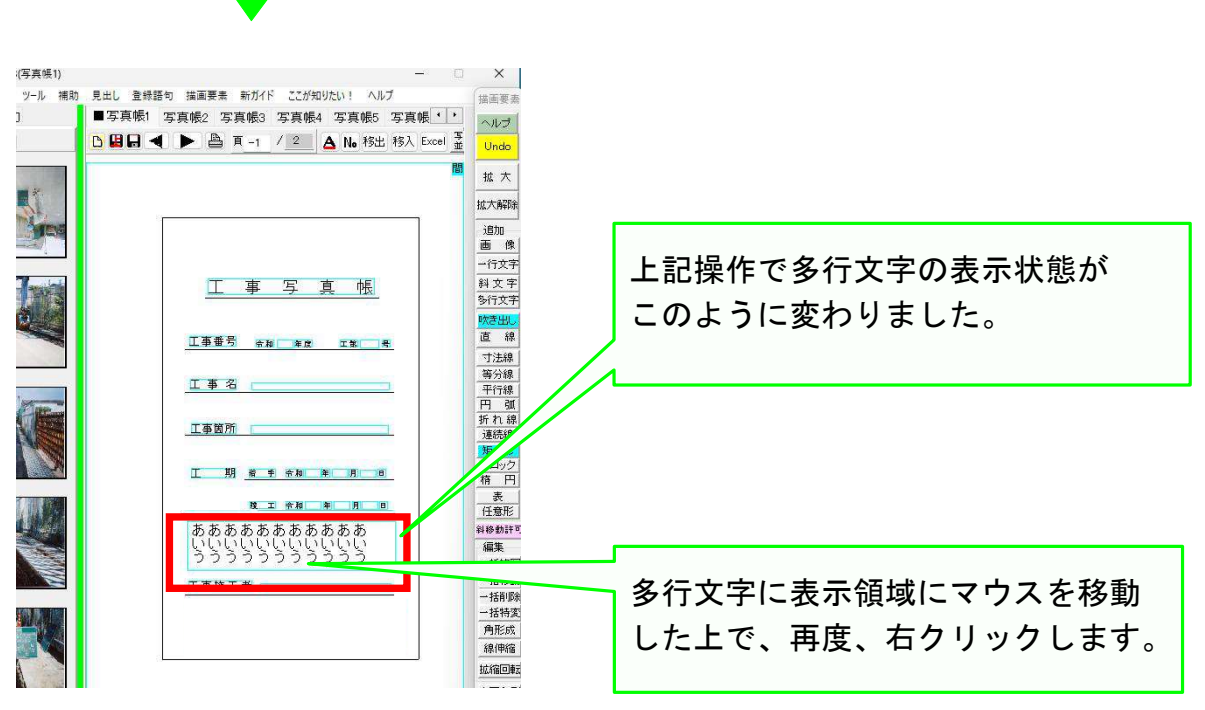

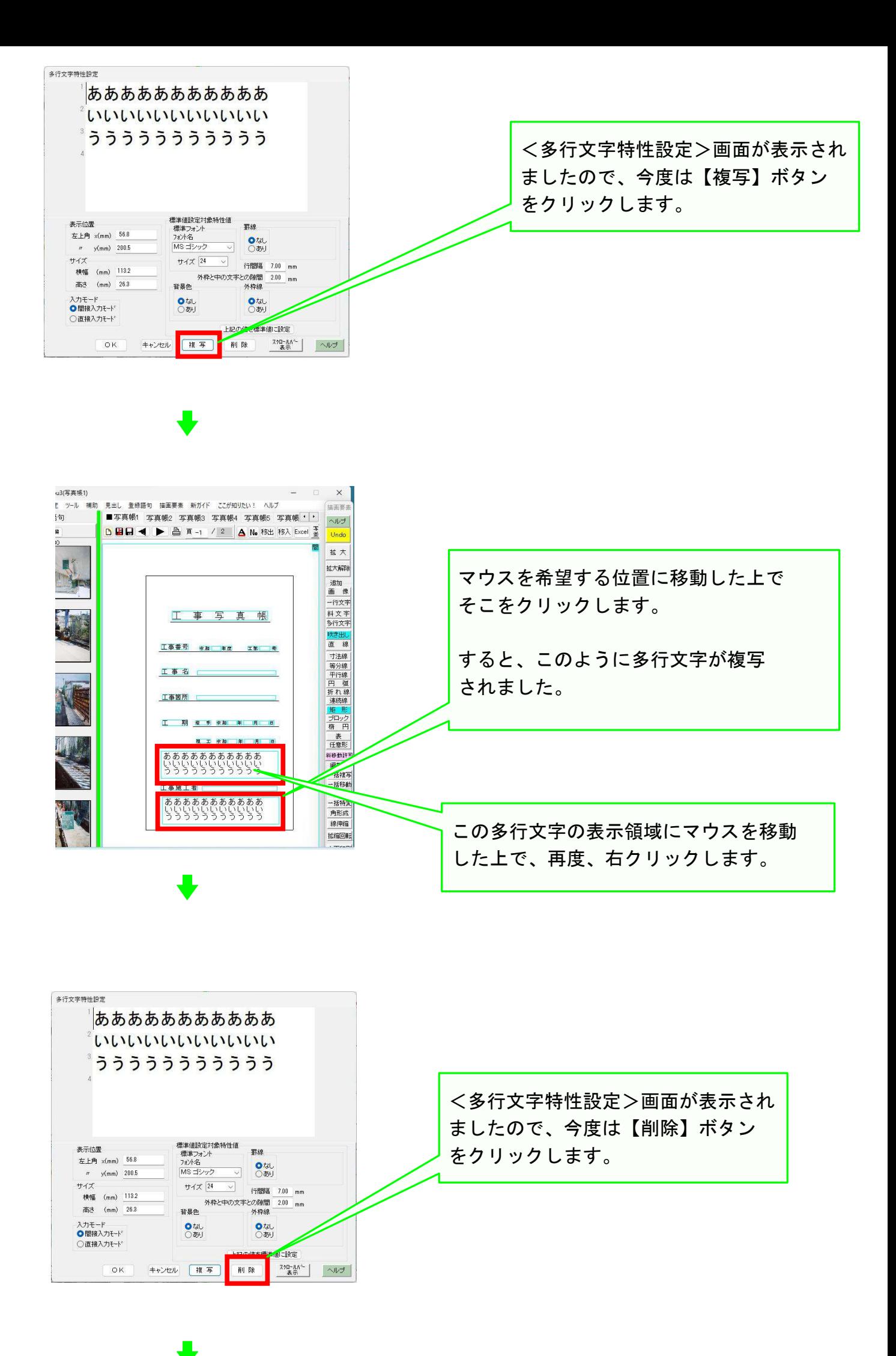

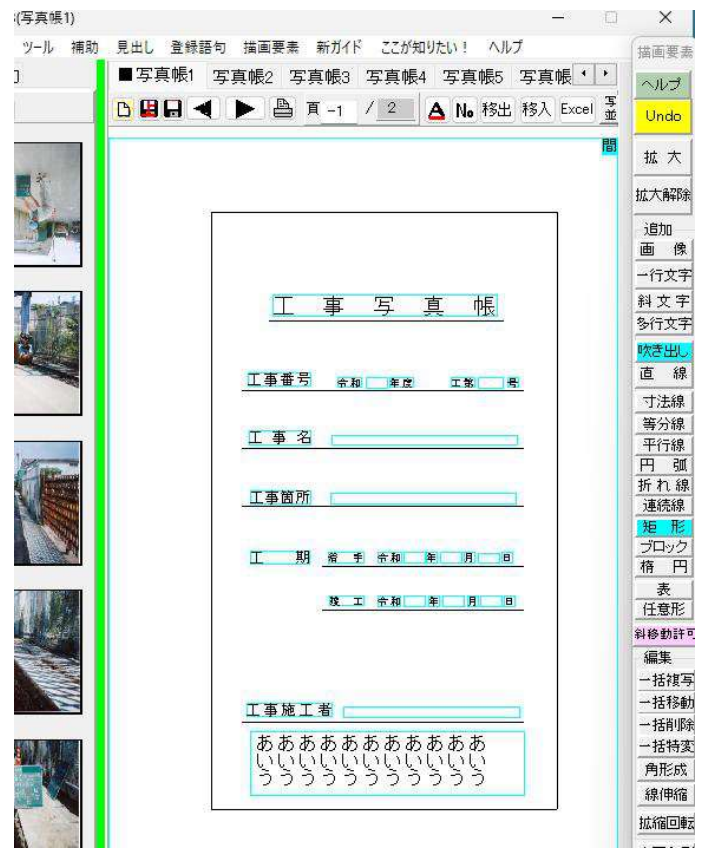

なお、操作の途中で、その操作を取り消したい場合は、キーボート左上の【 Esc】ボタン クリックしてください。 そうすれば、その操作は取り消されます。

上記操作で多行文字が1つ削除されました<mark>。</mark>

## 以上でこのコースの操作説明を終了します。

P 5